# **Direct Filter Entry**

## Direct entry of filter definition

In the system, there are defined some rules for logical expression representing a selection filter. Logical expression, either simple or compound, comprises two basic parts:

- **identifiers of attributes** object configuration parameters or the special attribute OBJECT,
- **operators** logical, relational, operators of the attribute OBJECT.

Identifiers represent identification of configuration parameters of D2000 system object (e.g. NAME as object name, VALTYP as object value type, OBJTYP as object type, VHL as the highest limit etc.).

Logical expression can include three types of operators **logical**, **relational** and special **operators of the attribute OBJECT**. The overview of the operators is listed in the following tables.

#### **Logical operators**

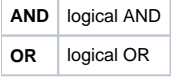

#### **Relational operators**

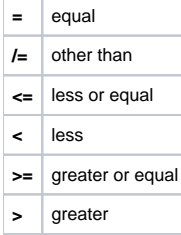

### **Operators of the attribute OBJECT**

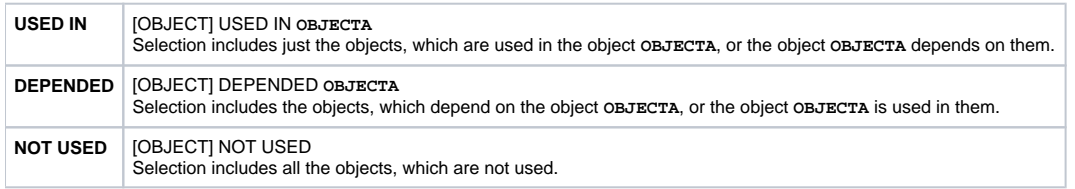

Combined expressions consist of several simple expressions separated by logical operators (**AND** or **OR**). In combined brackets, there can be used the brackets "(" and ")", which determine the priority when the expression is evaluating.

The following special characters can be used during definition of individual attributes in selection filters.

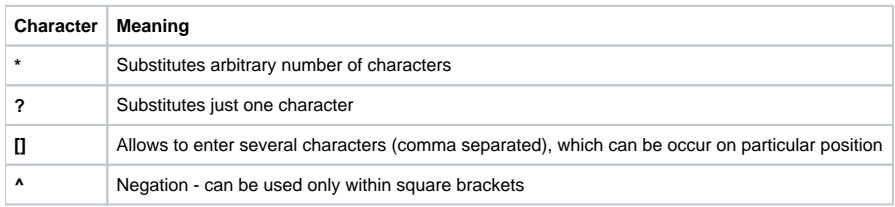

Using the mentioned characters is shown in the table.

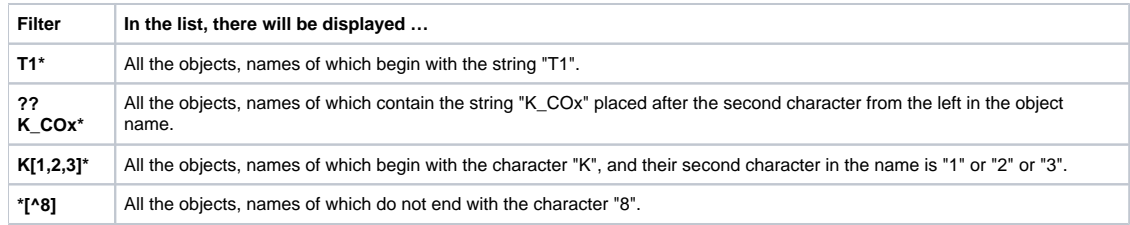

**Related pages:**

[Selection window](https://doc.ipesoft.com/display/D2DOCV22EN/Selection+Window)